### **MANUAL**

# **Lot-No.**

### **Ref. FR063 Real time – one step Expiry time: 1 year**

## STORE AT -20°C

100 Tests (Ready to use PCR kit)

Real time - Influenza Virus H1N1 **-Only for in vitro use-**

-**Only for veterinary use-** -**Only for research use (human)**- **To be used by a technical person-**

#### **Principle and use**

This amplification kit has been manufactured by *Genekam Biotechnology AG*, Germany to detect *Influenza Virus H1N1. This is an absolute quantification assay*. This kit will differentiate between the Influenza H1N1 (seasonal) and Swine H1N1 of human origin.

Real time PCR is based on fluorogenic dyes. In our kit we use **4 dyes:**

1) There will be Yakima Yellow (YYE; filter to be used is VIC) as reporter and 6- Carboxy tetramethyl rhodamine as quencher. Up to 36 Ct should be taken positive-. Value between 36-40 Ct should be taken as marginal positive (doubtful). **This will detect Swine H1N1 of human origin.**

#### **Warning: In Stratagene machine, one has to use Hex /Joe filter as there is no VIC filter**

2) Then there are 6- Carboxy tetramethyl rhodamine (quencher) and Carboxy-fluorescein (reporter). Up to 36 Ct should be taken positive. Value between 36-40 Ct should be taken as marginal positive (doubtful). **This will detect normal H1N1. This can come from different origins like poultry, human, swine etc.**

This kit needs RNA which can be isolated from blood, serum, faeces, respiratory probes, digestive system, tissue, respiratory fluid and any body fluid. Kindly use good methods to isolate the RNA. Kindly take common safety laboratory precautions during working. *Please use gloves during work. Proceed clean and carefully otherwise you may cause contamination problems. Do not touch other objects like pens, chairs etc. during Part 1.*

*IMPORTANT: we added cotton or sponge in the lid of container of the kit, to avoid damage during transportation. Please remove this cotton or sponge from the lid of each container before storage.*

**Composition:**

It contains the following:

- Tube A (2 tubes)
- Tube B (2 tubes)
- Tube Y (1 tube)
- positive  $(+ve)$  control  $(D1)$ :  **to be stored at -20°C**  $(1 \text{ tube})$
- Negative (-Ve) Control (tube D2) (1 tube)

Please check them before you start. **Please keep all tube away from light.**

#### **Equipments needed:**

- Realtime PCR thermocycler Laboratory centrifuge microtubes (0.2ml)
- Pipette-tips with and without filter (20 $\mu$ l, 5 $\mu$ l & 1 $\mu$ l) Pipettes (quality pipettes)
- Paper Pen Microtube Ice

#### • Vortexer • 96 well PCR plate **Procedure:**

#### **STEP A**

1. Kindly thaw one tube A, B, C, Y, D1 and D2. After thawing, kindly put tubes at 4°C (as it is better). However, you can also work at room temperature (as we do in our laboratory). If the kit is not in use, store at -20°C.

2. Mark your microtubes with a sample number, +ve Control and –ve Control. You can use 96 well microplate instead of tubes.

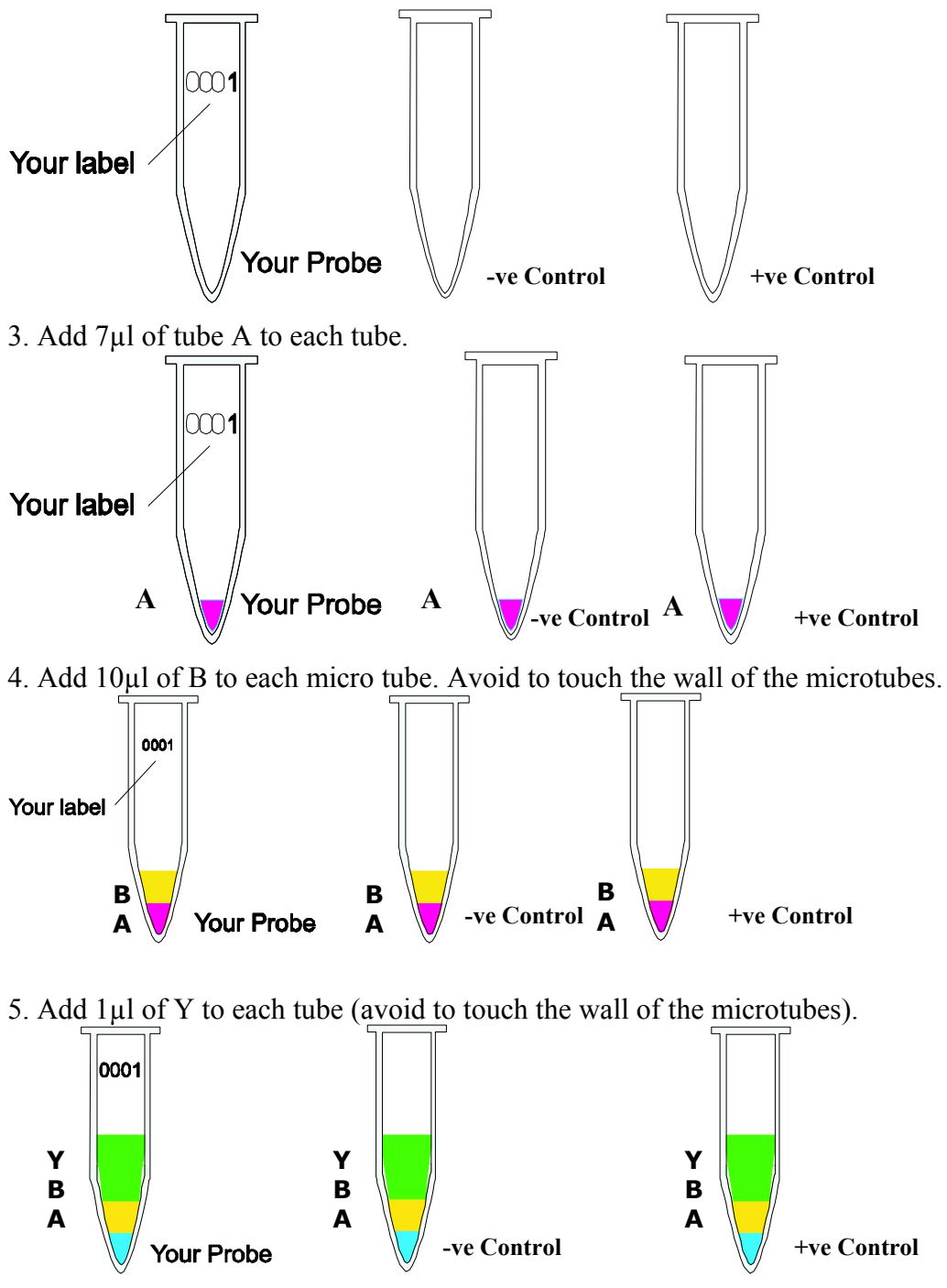

**TIP: Add 7µl A + 10µl B + 1µl Y = 18µl per reaction. In case you want to run 10 reactions** i.e. you need total 180µl, therefore you should mix 70µl of  $A + 100\mu$ l of  $B + 10\mu$ l of  $Y = 180\mu$ l **from which you can take 18µl and add to each tube. This way you save time and hardware.**

6. Add 2µl of your RNA with sterile pipette-tip with filter to each micro tube according to your label except +Ve and -Ve (Avoid touching the wall). **Use every time a new pipette tip** (for each sample) ! Mix it.

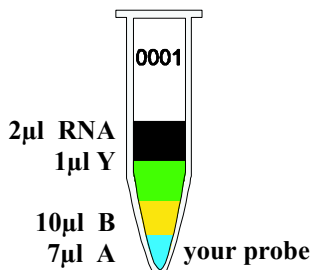

7. Use new pipette tip with filter. Add 2µl of tube D1. This is the positive control supplied with our kit. Mix it.

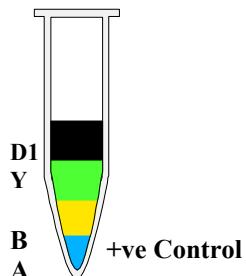

8. Use a new pipette tip. Add 2µl of –Ve (tube D2) to –Ve Control (don't touch the wall).Mix it.

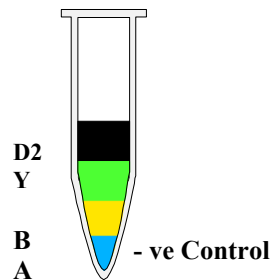

9. Centrifuge all tubes for 20 sec. for 8000 rpm (this is not necessary but it is better).

10. Run the program of your thermocycler as followings: Kindly check whether you have added everything correctly as the level of the volume of each micro tube must be almost the same.

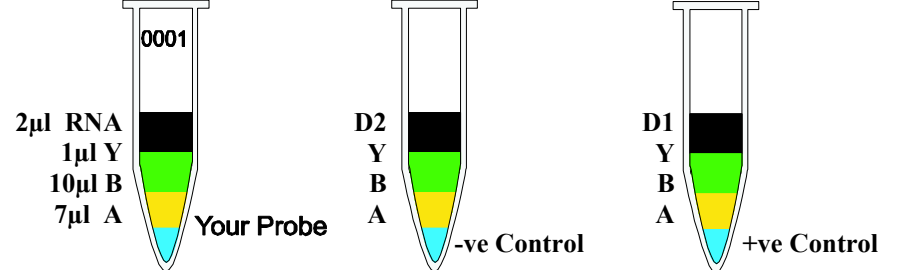

**You must use quencher and reporter dye to setup your software (see FAQ) and run the following program:**

- 1.  $3600$  seconds at  $42^{\circ}$ C 600 seconds at 70°C
- 2. 15 seconds at  $95^{\circ}$ C  $\rightarrow x$  40 cycles 60 seconds at 60°C

Before you start the PCR program, kindly check whether tubes are closed properly. **Microtubes must be in contact with metal block** (important!). There should be no air or lose contact with metal block of thermocycler.

11. After step 10 is finished take out the microtubes.

#### **STEP B**

Once the program will be finished one can see the graphics. The negative control should run along with the bottom and positive control must give a curve in the software graphics. Use your software to analyse the results.

#### **If you should find any mistakes, please let us know. Thank you.**

**Suggestion: This manual has been written specifically for beginners, hence persons with experience in PCR must use their experience to keep each step as small as possible e.g. you should calculate the amount of the needed chemicals, before starting with testing.**

**Last update: 07.11.2011 v1.1**

**Genekam Biotechnology AG Dammstr. 31-33 47119 Duisburg Germany Tel. (+49) 203 / 555858-31,-32,-33 Fax (+49) 203 / 35 82 99 [anfrage@genekam.de](mailto:anfrage@genekam.de) http://www.genekam.de**

#### **FAQ:**

1) Q: I cannot find quencher and reporter dye in my software:

A: Many software has got the words: FAM (as reporter) and TAM (as quencher). Therefore select both in your software.

If your machines has only one word (for some machines only use the word FAM) you should select this one.